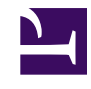

## **09- O que são COMENTÁRIOS e como fazer um comentário sobre um FUTURO DESEJÁVEL**

**comentários** consistem em dizer algo a respeito do FUTURO DESEJAVEL que você publicou. Naturalmente, outros usuários podem também comentar o futuro que você publicou.

## **Por que comentar?**

Comentar um futuro incentiva a discussão e desperta interesse de outros usuários sobre um futuro ou arquivos complementares de áudio, vídeo, texto ou imagens.

## **Como comentar?**

Basta digitar seu comentário no espaço apropriado e, em seguida, clicar em *SALVAR*.